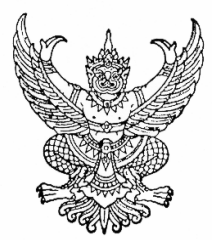

## ประกาศเทศบาลเมืองทุ่งสง เรื่อง การใช้แผนการดำเนินงาน ประจำปี พ.ศ.2552 เทศบาลเมืองทุ่งสง

ด้วยคณะกรรมการพัฒนาเทศบาลเมืองทุ่งสง ได้พิจารณาร่างแผนดำเนินงาน ประจำปี พ.ศ.2552 แล้วเสนอนายกเทศมนตรีเมืองทุ่งสง ตามระเบียบกระทรวงมหาดไทยว่าด้วยการจัดทำแผนพัฒนาขององค์กร ปกครองส่วนท้องถิ่น พ.ศ.2548 ข้อ 26 เมื่อวันที่ 15 ธันวาคม 2551

ิอาศัยอำนาจตามระเบียบกระทรวงมหาดไทย ว่าด้วยการจัดทำแผนพัฒนาขององค์กรปกครอง ส่วนท้องถิ่น พ.ศ.2548 ข้อ 26 จึงขอประกาศใช้แผนดำเนินงาน ประจำปี พ.ศ.2552 เทศบาลเมืองทุ่งสง

จึงประกาศให้ทราบโดยทั่วกัน

ประกาศ ณ วันที่ 15 ธันวาคม พ.ศ. 2551

(นายทรงชัย วงษ์วัชรดำรง) นายกเทศมนตรีเมืองทุ่งสง